# Προγραμματισμός σε C | <sub>Σημειώσεις</sub>

02 Μεταβλητές, σταθερές, τελεστές

# Περίληψη

#### 02 Μεταβλητές, σταθερές, τελεστές

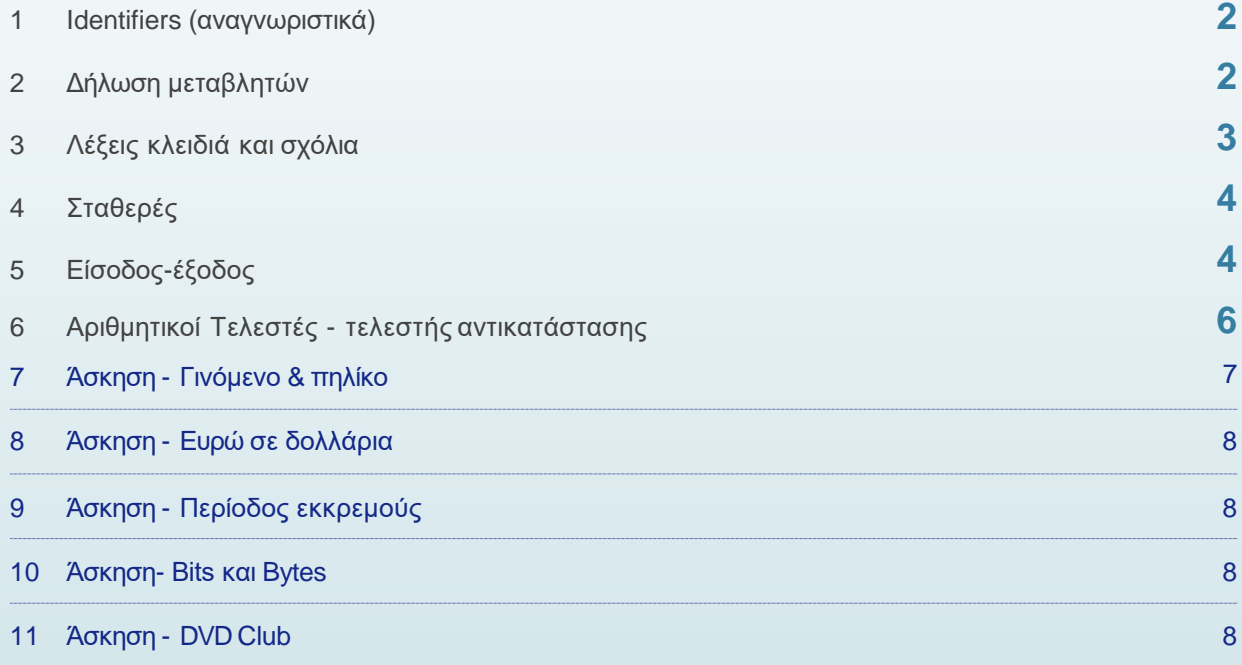

### **Notes**

## 1 Identifiers (αναγνωριστικά)

Η γλώσσα προγραμματισμού C χρησιμοποιεί τα αναγνωριστικά ως ονόματα για μεταβλητές, συναρτήσεις κτλ. Ένα αναγνωριστικό πρέπει να ξενικάνει με **γράμμα** ή το **σύμβολο υπογράμμισης \_** για να είναι έγκυρο. Επίσης, η γλώσσα C είναι μία γλώσσα case sensitive που σημαίνει ότι το όνομα foititis είναι διαφορετικό από το όνομα Foititis. Τέλος, ένα όνομα δεν μπορεί να αποτελείται από κενά, όταν θέλουμε το όνομα να έχει 2 ή περισσότερες λέξεις υπάρχουν οι εξής λύσεις:

foititis\_TEI ή foititisTEI

# **Notes** 2 Δήλωση μεταβλητών

Μία μεταβλητή θα πρέπει να δηλωθεί πριν χρησιμοποιηθεί. Υπάρχουν 4 βασικοί τύποι δεδομένων που μπορούμε να χρησιμοποιήσουμε και φαίνονται στον παρακάτω πίνακα:

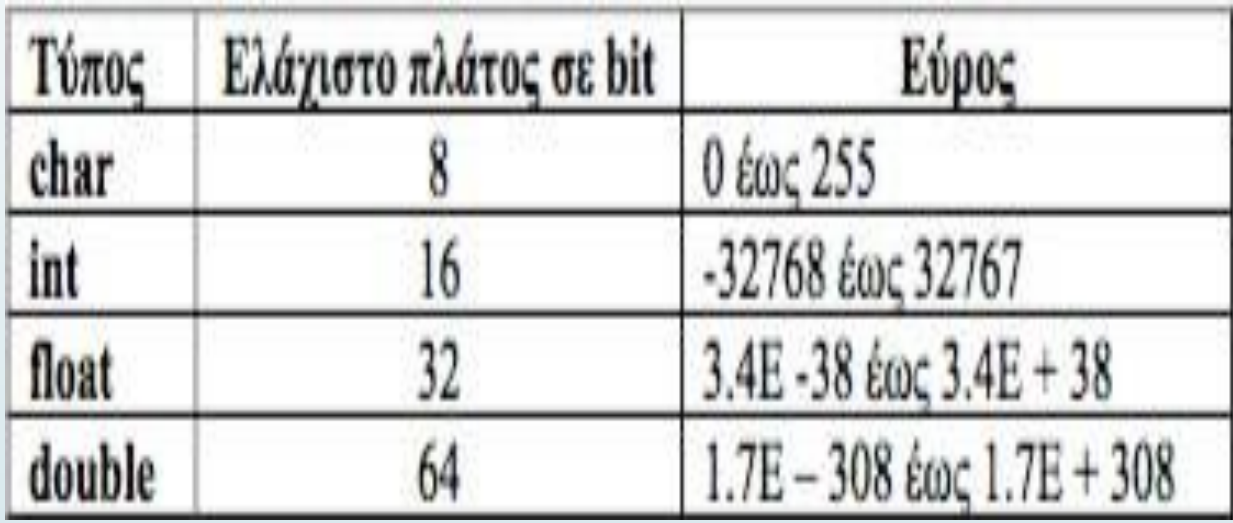

Εκτός από τους βασικούς τύπους δεδομένων υπάρχουν και οι τροποποιητές αυτών, ας τους δούμε συνολικά:

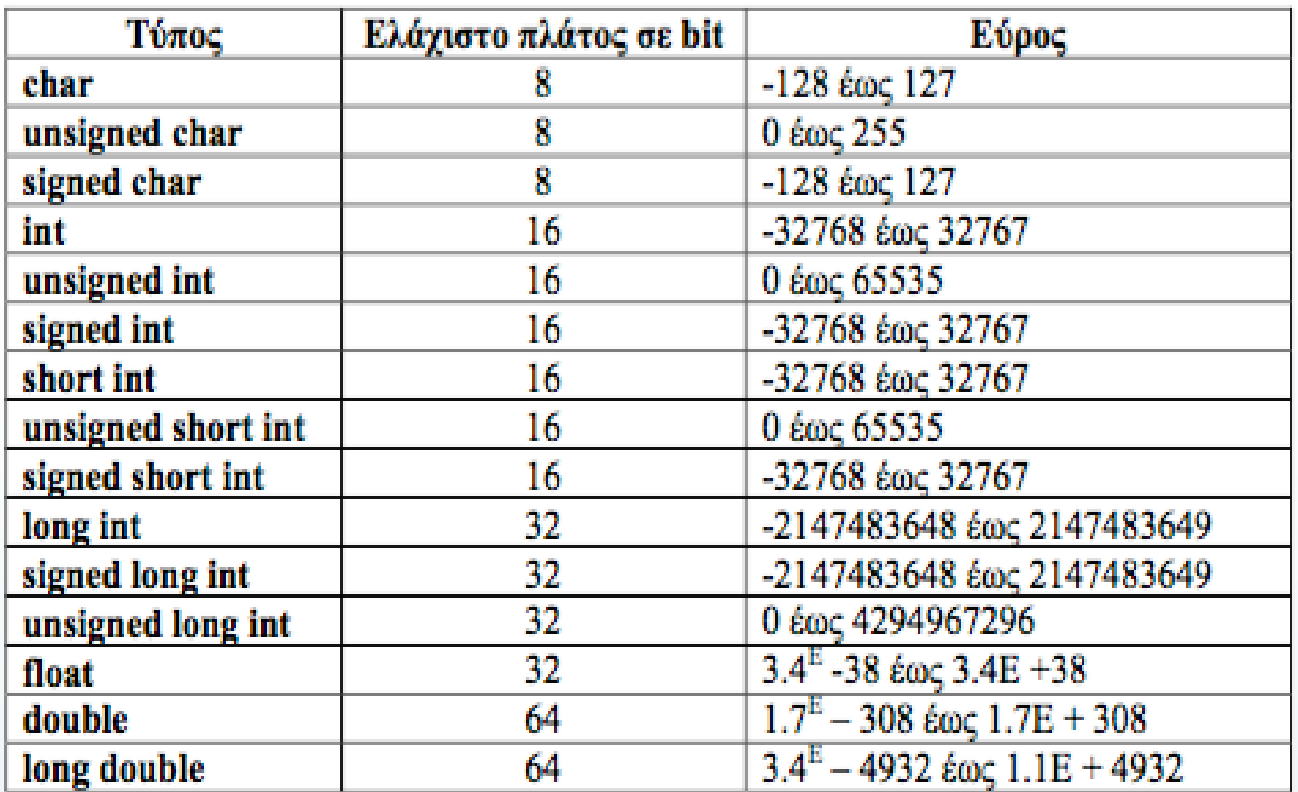

Υπάρχουν **2 είδη μεταβλητών**: οι **τοπικές** μεταβλητές και οι **καθολικές μεταβλητές**. Η δήλωση των τοπικών μεταβλητών πρέπει να γίνεται **στην αρχή κάθε συνάρτησης** που θα χρησιμοποιηθούν και έχουν εμβέλεια μόνο μέσα σε αυτή. Αντίθετα, οι καθολικές μεταβλητές δηλώνονται πριν την βασική συνάρτηση main() και έχουν εμεβέλεια όλο το πρόγραμμα (χρησιμοποιούνται σε ειδικές περιπτώσεις).

Η δήλωση μιας μεταβλητής γίνεται ως εξής:

#### **τύποςΔεδομένων όνομαΜεταβλητής;**

#### ή

#### **τύποςΔεδομένων όνομαΜεταβλητής = αρχικήΤιμή;**

εάν θέλουμε να της αποδώσουμε και κάποια αρχική τιμή. Έτσι, εάν θέλαμε να δηλώσουμε μία μεταβλητή με ακέραια τιμή 10, η δήλωση θα ήταν κάπως έτσι:

#### **int a = 10;**

Φυσικά, μπορούμε να ομαδοποιήσουμε πολλές μεταβλητές του ιδιου τύπου κατά την δήλωσή τους:

#### **int a, b, c = 9;**

#### 3 Λέξεις κλειδιά και σχόλια

Κατά την δήλωση μιας μεταβλητής, σταθεράς ή συνάρτησης δεν επιτρέπεται να χρησιμοποιήσουμε λέξεις- κλειδιά της γλώσσας δηλαδή λέξεις που έχουν ειδική σημασία για την C. Οι λέξεις αυτές φαίνονται στον ακόλουθο πίνακα:

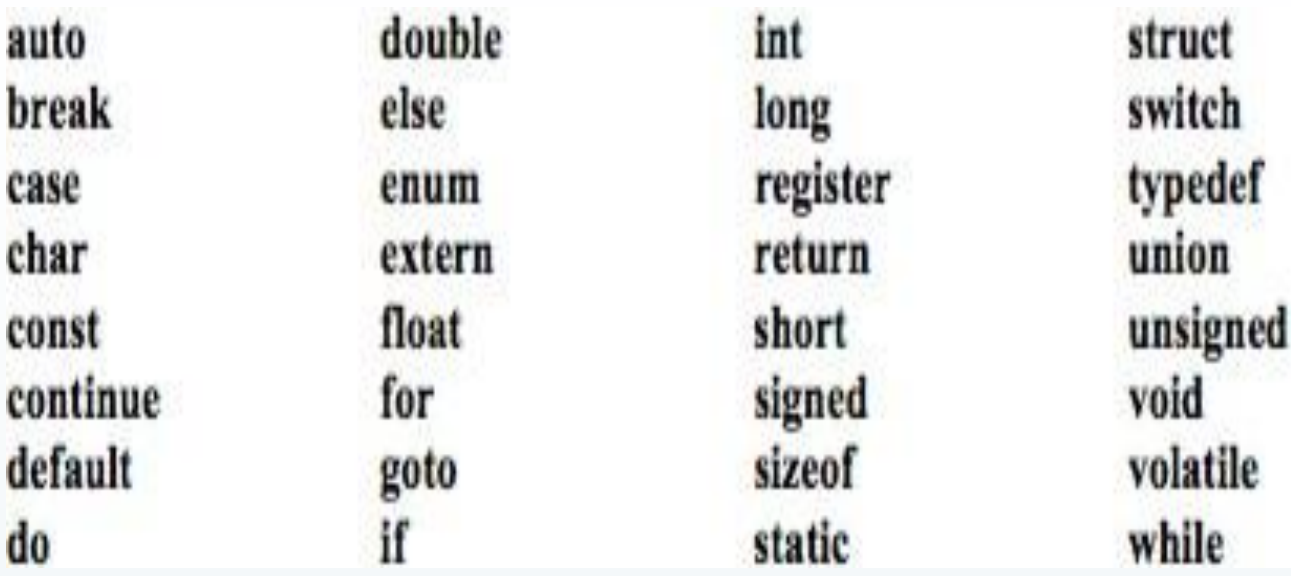

Εάν θέλουμε να βάλουμε σχόλια σε κώδικα υπάρχουν 2 τρόποι:

**σχόλιο γραμμής**: με χρήση του **//**

#### **σχόλιο παραγράφου**: με χρήση του **/\* \*/**

### 4 Σταθερές

Εάν θέλουμε να δηλώσουμε κάποια σταθερή τιμή στο πρόγραμμά μας η οποία δεν θα αλλάξει κατά την διάρκεια εκτέλεσής του, τότε θα το κάνουμε με χρήση σταθεράς. Οι σταθερές δηλώνονται μετά τις οδηγίες προς τον προεπεξεργαστή (βιβλιοθήκες) και η σύνταξη έχει ως εξής:

#### **#define όνομαΣταθεράς τιμήΣταθεράς**

Αν για παράδειγμα θέλαμε να δηλώσουμε μία σταθερά με το όνομα PI και τιμή 3.141925 θα γράφαμε το εξής

#include<stdio.h>

**#define PI 3.141925**

…Είσοδος-έξοδος

Εάν θέλουμε να εκτύπώσουμε στην οθόνη (έξοδος), τότε χρησιμοποιούμε την έτοιμη συνάρτηση printf() που ο κώδικάς της είναι γραμμένος στην βιβλιοθήκη **<stdio.h>.** Η γενική της μορφή είναι η ακολουθη:

#### **printf("αλφαριθμητικό", μεταβλητές);**

Το αλφαριθμητικό μπορει να περιέχει σταθερούς χαρακτήρες που θα εμφανιστούν ως έχουν στην οθόνη, χαρακτήρες διαφυγής (με το \) ή χαρακτήρες φορμαρίσματος στην θέση των οποίων εμφανίζονται τιμές μεταβλητών. Οι κύριοι χαρακτήρες φορμαρίσματος φαίνονται παρακάτω:

#### **%c για μεταβλητή τύπου char**

#### **%d για μεταβλητή τύπου integer**

**%f για μεταβλητή τύπου float**

#### **%s για μεταβλητή τύπου πίνακα χαρακτήρων (string)**

Στους χαρακτήρες φόρμας %d και %f μπορούμε να εισάγουμε και καθοριστικά ελαχίστου πλάτους πεδίου:

**int i=10;**

```
printf("to i exei timi %05d\n\n", i);
```
που θα εμφανίσει **00010** ή

**float i=10.123;**

**printf("to i exei timi %05.1f\n\n", i);**

που θα εμφανίσει **010.1**

Εάν θέλουμε να εισάγουμε τιμή από το πληκτρολόγιο, τότε χρησιμοποιούμε την συνάρτηση scanf() η σύνταξη της οποίας φαίνεται παρακάτω:

#### **scanf("χαρακτηρεςΦόρμας", διεύθυνσηΜεταβλητών);**

η οποία ανήκει επίσης στην βιβλιοθήκη **stdio.h** .

Αν για παράδειγμα θέλαμε να εισάγει ο χρήστης 2 ακεραίους από το πληκτρολόγιο, θα γράφαμε τα εξής:

printf(" $Δωσε τα α$  και β:"); scanf("%d%d", &a, &b);

Παρατηρήστε ότι οι χαρακτήρες φόρμας πρέπει να συμφωνούν με τον τύπο των a και b και ότι στις μεταβλητές είναι απαραίτητο να έχουμε μπροστά τον **χαρακτήρα της διεύθυνσης μεταβλητής &.**

### 6 Αριθμητικοί Τελεστές - τελεστής αντικατάστασης

Στην C υπάρχουν οι παρακάτω **αριθμητικοί τελεστές** με τους οποίους μπορούμε να εκτελέσουμε μαθηματικές πράξεις:

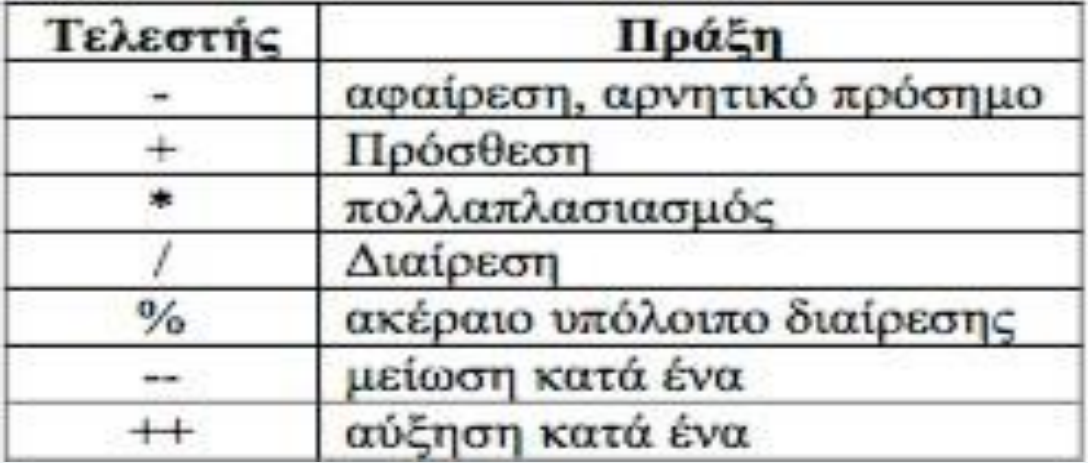

Επίσης, υπάρχει και ο **τελεστής αντικατάστασης** που μπορούμε να τον χρησιμοποιήσουμε όταν η μεταβλητή του αριστερού μέλους επαναλαμβάνεται ως πρώτη στην παράσταση του δεξιού μέλους:

**x = x + 2;** θα μπορούσε να γραφεί ως **x += 2;**

**x = x \* (y+2)** θα μπορούσε να γραφεί ως **x \*= y+2;**

### *7 Άσκηση - Γινόμενο & πηλίκο*

Να γραφεί πρόγραμμα στο οποίο

•θα ζητούνται να εισαχθούν 2 ακέραιοι

•θα υπολογίζει και θα εκτυπώνει το γινόμενο και το πηλίκο τους

Λύση

```
\#include <stdio.h>
```

```
int main()\overline{\mathcal{L}}
```

```
int a,b;
int ginomeno;
float piliko;
```
printf( $"\Delta\omega$ )  $\alpha$   $\times\alpha$   $\beta$ :"); scanf("%d %d",&a,&b);

```
ginomeno = a * b;
piliko = (float)a / b;
```

```
printf("Γινόμενο: %d\n", ginomeno);
printf("Πηλίκο: %.2f\n", piliko);
```
 $return 0;$ 

ł

Να γραφεί πρόγραμμα το οποίο θα διαβάζει ένα ποσό χρημάτων σε ευρώ και θα υπολογίζει και θα εκτυπώνει το ισοδύναμο ποσό σε δολλάρια σύμφωνα με τον τύπο **1 ευρώ = 1,12 δολλάρια.**

# *9 Άσκηση - Περίοδος εκκρεμούς*

Να γραφεί πρόγραμμα το οποίο

•θα ζητάει από το πληκτρολόγιο το μήκος έστω L ενός εκκρεμούς

•θα υπολογίζει και θα εμφανίζει στην οθόνη την περίοδο T του εκκρεμούς Ισχύει Τ $\frac{1/2}{2}$ 2π (L/g)

$$
g = 9.81 \text{ m/sec}^2
$$

# *10Άσκηση- Bits και Bytes*

Να γραφεί πρόγραμμα το οποίο

•θα διαβάζει τη χωρητικότητα ενός αρχείου δεδομένων σε KBytes

•θα τη μετατρέπει σε bytes και σε bits

•θα εμφανίζει τον αριθμό των KBytes, bytes και bits

# *11Άσκηση - DVD Club*

Να γραφεί πρόγραμμα το οποίο

- •θα διαβάζει τον αριθμό των DVD που ενοικίασε ο πελάτης
- •θα υπολογίζει και θα εκτυπώνει το κόστος ενοικίασης εάν είναι γνωστό ότι υπάρχουν 2 τρόποι ενοικίασης:
	- •1: σαν μέλος, εγγραφή μέλους 30 ευρώ, τιμή ενοικίασης DVD 1,5 ευρώ
	- •2: χωρίς εγγραφή, τιμή ενοικίασης DVD 2 ευρώ

Να γραφεί πρόγραμμα το οποίο τυπώνει το ονοματεπώνυμό, τη διεύθυνση και ταχυδρομικό κώδικα της περιοχής σας σε ξεχωριστές γραμμές.

# *13*

Να γραφεί πρόγραμμα το οποίο διαβάζει από το πληκτρολόγιο τη μέση θερμοκρασία για κάθε μήνα ενός έτους. Στη συνέχεια να τυπώνει στην οθόνη τη μέση θερμοκρασία του έτους, του κάθε εξαμήνου και του κάθε τριμήνου.